# **Advanced Operation System – MapReduce Exercise**

### **Platform:**

Liunx OS & Hadoop 0.20.2 version

### **What to do?**

Write a MapReduce program to count the hourly hits

Input file : /user/ghhwang/small\_log/access\_log

Your output should be like the following format:

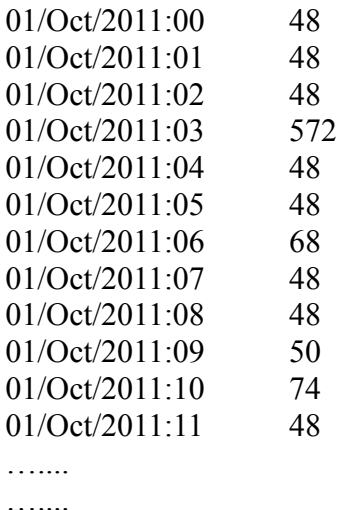

## **Reference:**

/opt/hadoop/AOS\_Example/MyWordCount.java Class Web Site's Slide : HDFS\_Start

#### **How do you hand in your report?**

Please send a mail to TA with a zip file

Mail title: AOS MapReduce Exercise + your student id E.g., "AOS MapReduce Exercise 60047006S"

Attached filename: your student id.zip

It should have at least the following items: Source codes .jar file